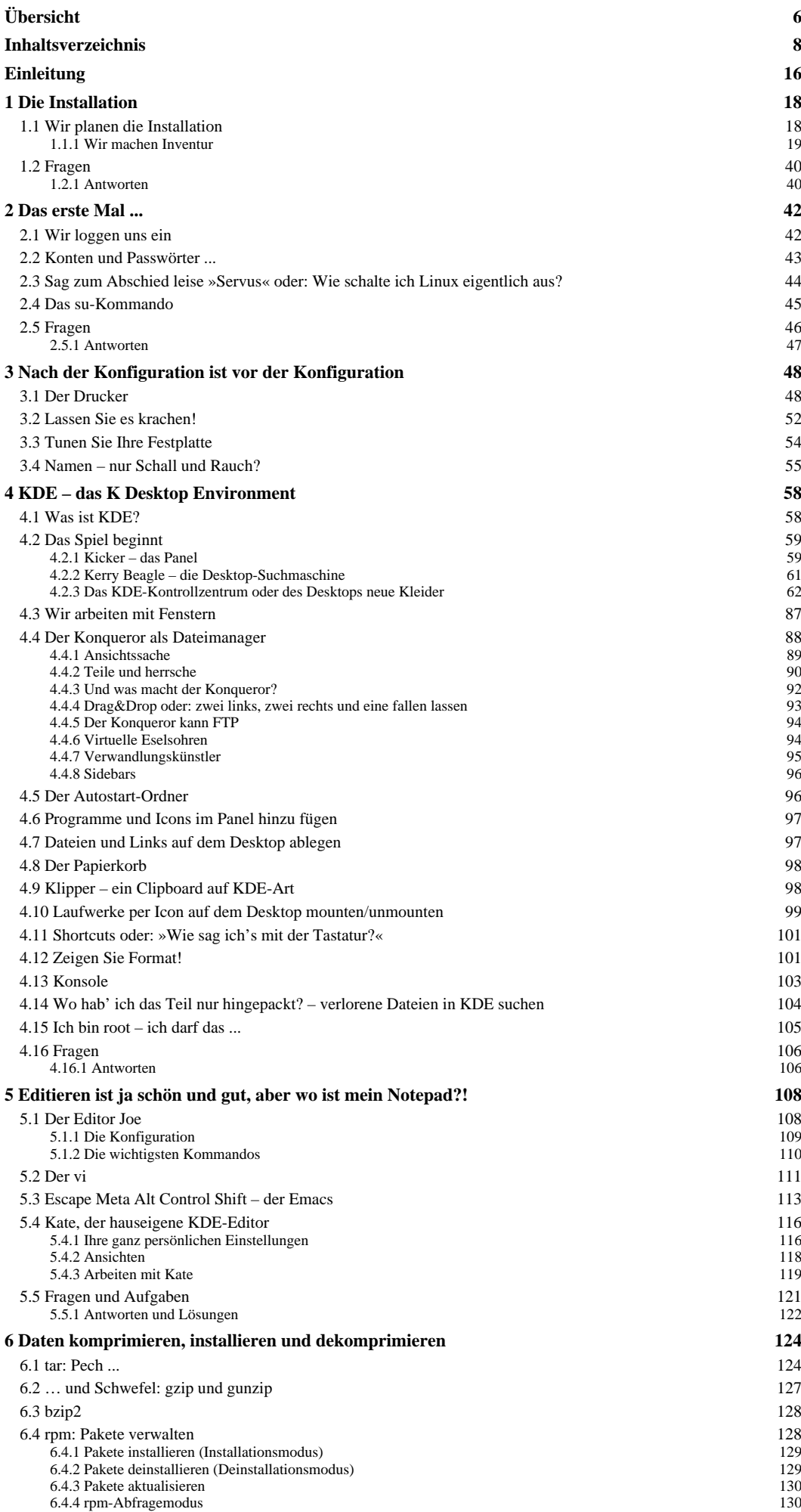

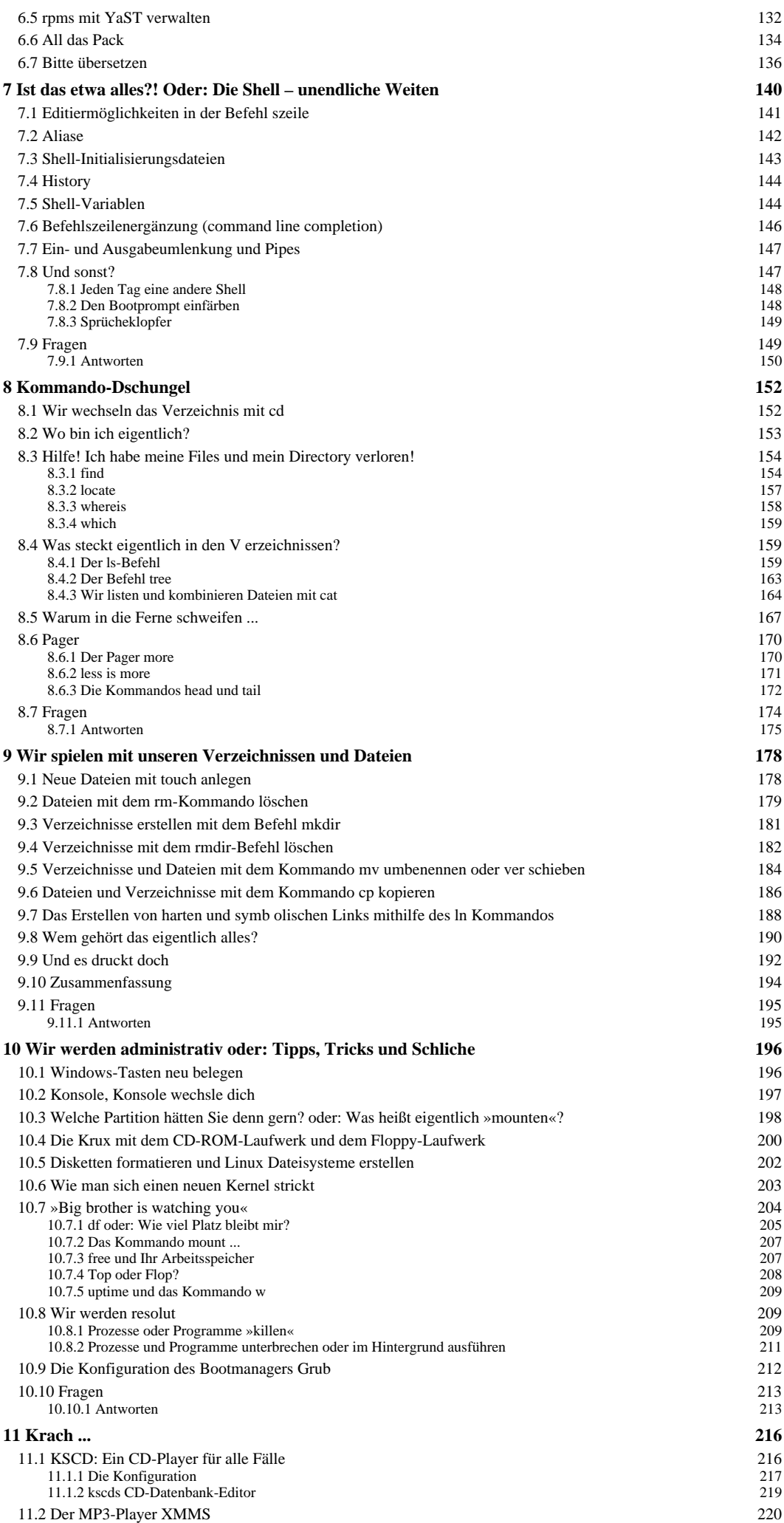

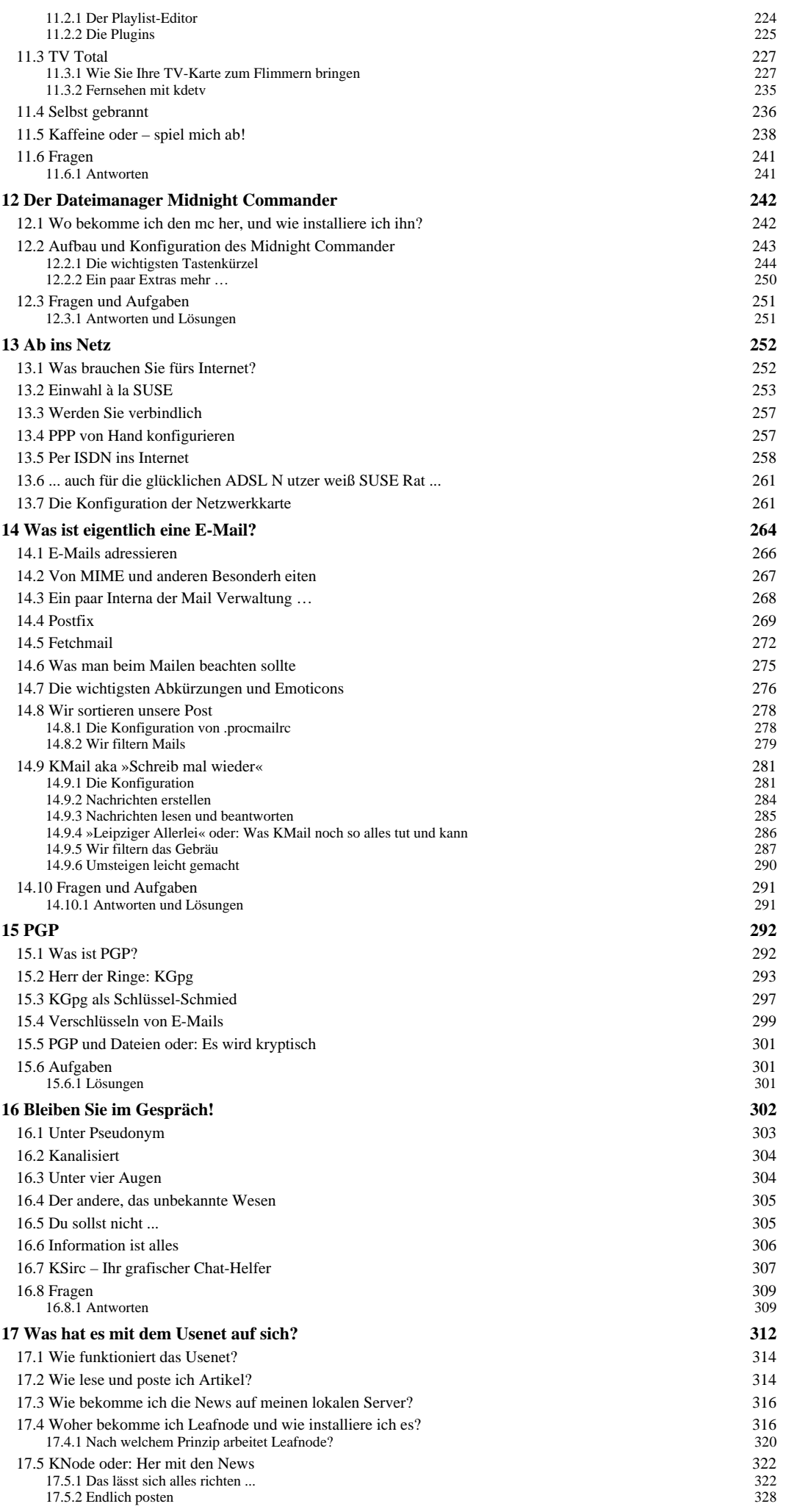

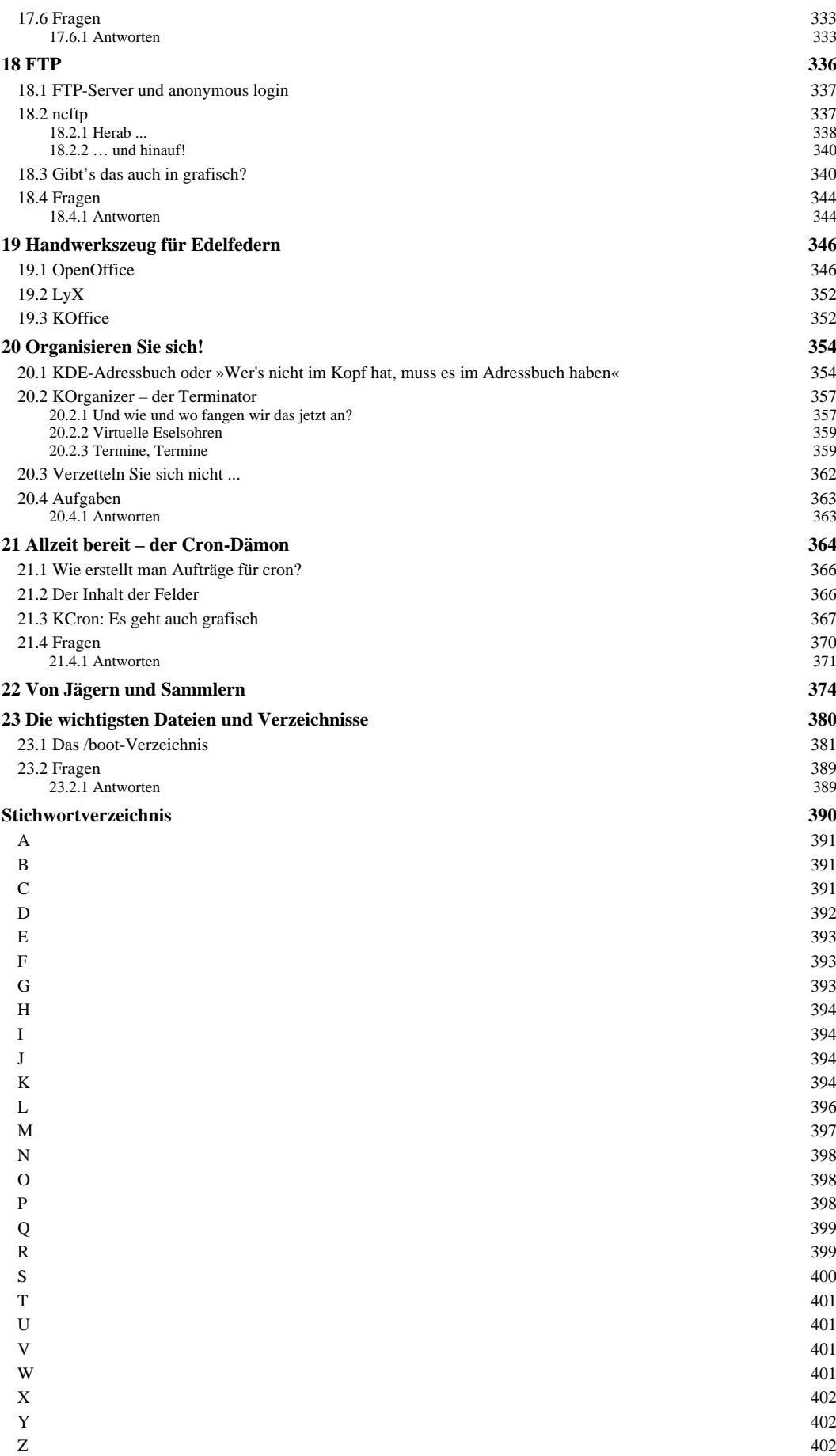

## **KAPITEL 13 Ab ins Netz** (S. 251-252)

Wo? Tja, genau bei dieser Frage kann ich Ihnen auch nicht helfen. Der nächste Internetprovider ist nicht immer der günstigste und der günstigste nicht immer der beste. Am besten, Sie erkundigen sich bei einer Linux- Usergruppe in Ihrer Umgebung. Und wenn das alles nichts fruchtet, ist T-Online immer zum Ortstarif zu erreichen …

Doch wenn ich Ihnen schon beim Wo nicht helfen kann, das Wie zumindest werde ich auf den nächsten Seiten beantworten. Kümmern wir uns also wieder um die technischen Dinge.

## **13.1 Was brauchen Sie fürs Internet?**

Ich gehe davon aus, dass Sie wie die wenigsten Privatpersonen direkt per Ethernetkarte am Netz hängen (es sei denn, Sie gehören zu den glücklichen Besitzern der ADSL-Technologie), so sollten Sie über ein Modem oder eine ISDN-Karte verfügen. Letztere nützt Ihnen natürlich nur etwas, wenn Sie auch einen ISDN-Anschluss haben oder sich zulegen wollen. Linux bringt ansonsten schon alles mit, was Sie zum Zugang brauchen.

Haben Sie die lästige Providerwahl hinter sich gebracht, erhalten Sie von Ihrem Provider einige Informationen, die Sie zwingend brauchen:

Die Telefonnummer, unter der Sie sich beim Provider einwählen Einen Account und ein Passwort (u.U. dürfen Sie Letzteres selbst wählen) Eine oder mehrere Adressen von Nameservern; mehr dazu folgt etwas später.

Jetzt kommt es darauf an, was für einen Standard Ihr Provider einsetzt – eigentlich hat sich als »Sprache« zwischen Provider und Kunden mittlerweile das Point-To-Point-Protocol (kurz: PPP) durchgesetzt. Wenn das der Fall ist, brauchen Sie gegebenenfalls noch ein PAP- oder CHAP-Secret.

PAP und CHAP sind Authentisierungsmechanismen, über die Sie Ihrem Provider klar machen, dass wirklich Sie den Zutritt zu den heiligen Hallen des Internets wünschen und kein Unberechtigter. Im Gegensatz zu Passwörtern gehen PAP- und CHAP-Secrets nicht unverschlüsselt über die Leitung, sind also etwas sicherer.

Im Folgenden werde ich also die Einwahl über PPP erläutern und was Sie dazu bei Ihrem Linux-Rechner einstellen müssen. Sollte die Konfiguration nicht auf Anhieb klappen, seien Sie nicht böse: Es gibt so viele verschiedene Modemtypen und Möglichkeiten, wie ein Provider den Einwählvorgang ablaufen lassen kann, dass ich hier unmöglich alle Eventualitäten aufzählen kann. Bei Problemen fragen Sie Ihren Provider oder wenden Sie sich an eine Linux-Usergruppe in Ihrer Nähe. Eine Liste finden Sie z.B. über die Homepage der German Unix Users Group GUUG unter http://www.guug.de/. Um sich diese Informationen zu besorgen, müssen Sie natürlich einen funktionierenden Internetzugang unter Windows haben.

Sie haben verschiedene Möglichkeiten, Ihr PPP zu konfigurieren. Beginnen wir mit der sowohl für Modem- als auch ISDN-Nutzer komfortabelsten Lösung: YaST.